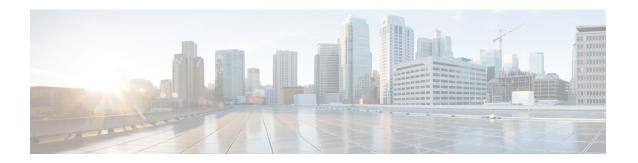

## Troubleshooting the Cisco Intercloud Fabric Upgrade

• Issues with the Intercloud Fabric Upgrade, page 1

## **Issues with the Intercloud Fabric Upgrade**

This section includes symptoms, possible causes, and solutions for issues encountered while upgrading Intercloud Fabric.

Symptom: The routing policy (system default routing policy) fails while upgrading Intercloud Fabric.

## Error Message:

Failed to CREATE/DELETE/UPDATE> Routing Policy(system\_default\_routing\_policy) in
Routing Service on < STANDALONE/PRIMARY/SECONDARY > ICS on ICFCloud(<Name of IcfCloud>).
Error: authentication failed, {"error-code":1,"error-message":"Forbidden","detail":""}.

Possible Cause: Modifications to the routing policy (system\_default\_routing\_policy) without upgrading Intercloud Fabric link results in a failure in the Intercloud Fabric cloud Routing Service.

Verification and Solution: Ensure that you upgrade the Intercloud Fabric link if any modifications are made to the routing policy (system default routing policy).

Issues with the Intercloud Fabric Upgrade